## **Mittwoch, 22.02.2017, 13.00 Uhr Komplexe Recherche**

## **Übungseinheit – Planquadrate und Ortsnetz**

Vorbereitung: Melden Sie sich an.

Aufgabe: Erstellen Sie ein gleichmäßiges Ortsnetz aus 100 Wenkerorten.

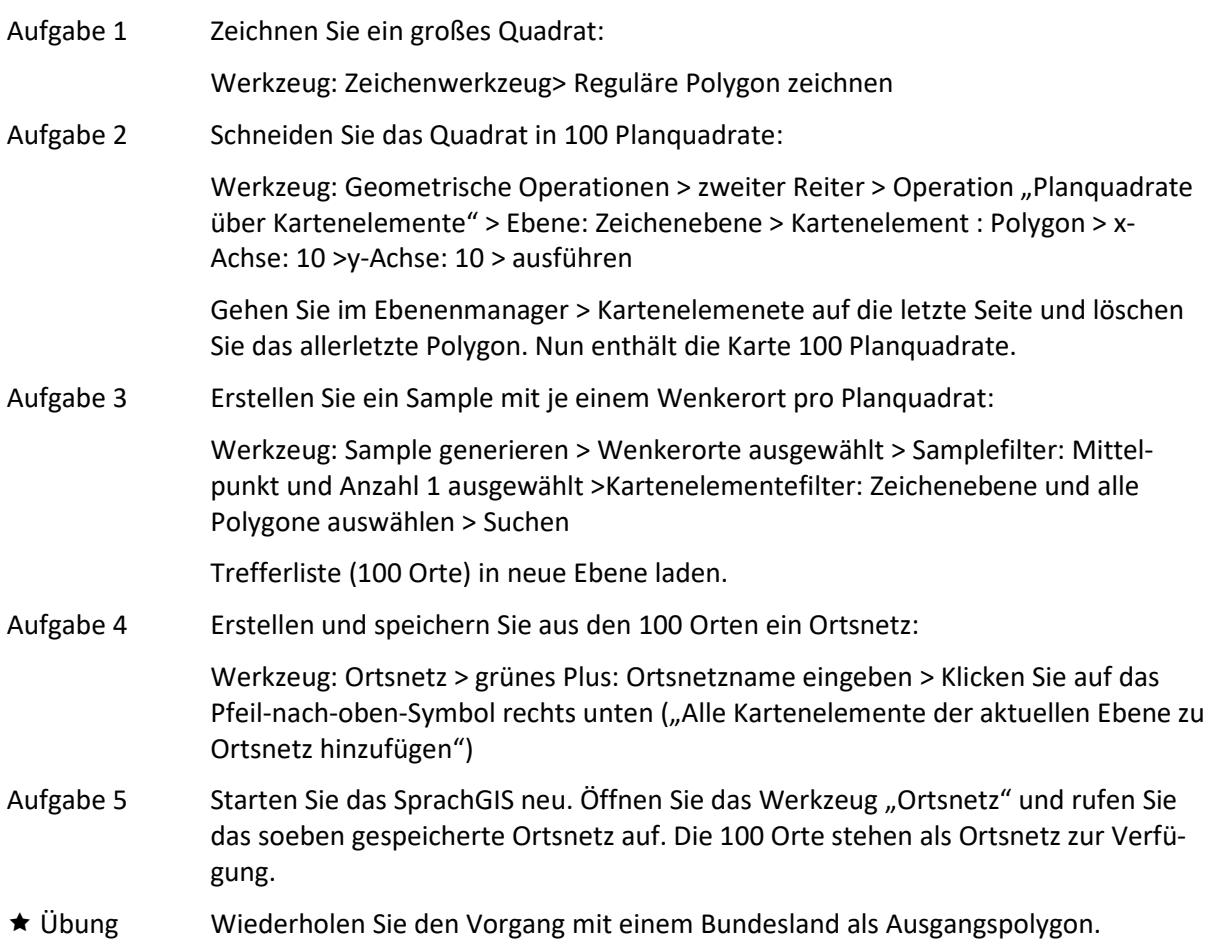